# 1 Pfade in azyklischen Graphen

Sei wieder ein gerichteter Graph mit Kantengewichten gegeben, der diesmal aber keine Kreise enthält, also azyklisch ist. Für solche Graphen lassen sich kürzeste Pfade einfacher berechnen als in beliebigen gerichteten Graphen. Wir wollen das single-source-Problem für diesen Spezialfall effizient lösen.

Wir nehmen an, daß der Startknoten v der einzige Knoten in G mit Eingangsgrad 0 (d.h. ohne eingehende Kante) ist und daß alle anderen Knoten von v aus erreichbar sind. (Sonst könnten wir einfach den Teilgraph aller von  $v$  aus erreichbaren Knoten betrachten.)

Eine hilfreiche Tatsache über azyklische gerichtete Graphen  $G$  ist, daß man eine Numerierung bzw. Reihenfolge  $v_1, v_2, \ldots, v_n$  der Knoten von G finden kann, so daß alle Kanten des Graphen von einem Knoten  $v_i$  zu einem Knoten  $v_j$  mit  $j > i$  laufen. Eine solche Reihenfolge nennt man auch *topologische Sortierung*. Sie läßt sich mit verschiedenen Methoden effizient in linearer Zeit bestimmen, etwa mit einer modifizierten Tiefensuche, bei der die Nummern in absteigender Reihenfolge am Ende der visit-Funktion vergeben werden. In einer topologischen Sortierung unter den obigen Annahmen muß der Startknoten v die Nummer 1 erhalten, da er der einzige Knoten ohne eingehende Kanten ist.

Die folgende Abbildung zeigt ein Beispiel eines azyklischen Graphen, bei dem die Nummern in den Knoten eine gultige topologische Sortierung darstellen: ¨

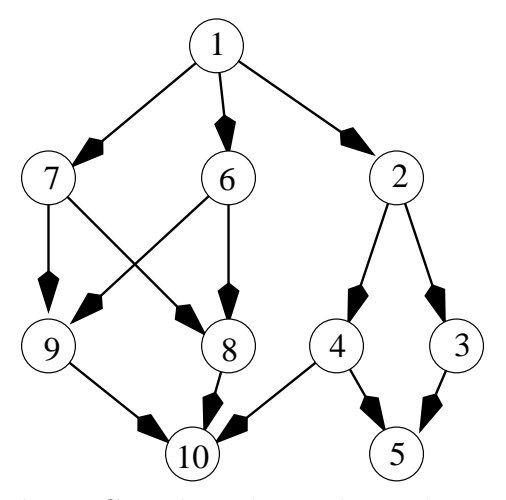

Um die kürzesten Pfade in  $G$  zu berechnen, betrachten wir die Knoten von  $G$  in der Reihenfolge der topologischen Sortierung. Sei der aktuell bearbeitete Knoten  $v_i$  und seien die Abstände und kürzesten Pfade für  $v_1, \ldots, v_{i-1}$  bereits berechnet. Da alle in  $v_i$ hineinlaufenden Kanten an einem der bereits erledigten Knoten beginnen, erfüllt der Abstand des aktuellen Knotens  $v_i$  von v die folgende Gleichung:

$$
\texttt{dist}[v_i] = \min_{j=1,\ldots,i-1,(v_j,v_i)\in E}\{\texttt{dist}[v_j] + c(v_j,v_i)\}
$$

Wenn der aktuelle Knoten  $v_i$  also d eingehende Kanten hat, so kann unter Zuhilfenahme von d bereits berechneten Werten der Wert dist $[v_i]$  bestimmt werden. Analog lassen sich nebenbei auch die from-Werte berechnen.

Mit diesen Hinweisen sollte es nicht schwer sein, ein Programm zu implementieren, das in Zeit  $O(|V| + |E|)$  eine topologische Sortierung bestimmt und anschließend in Zeit  $O(|V| + |E|)$  die kürzesten Pfade von v zu allen anderen Knoten.

Ebenso ist nicht schwer zu sehen, daß auf dieselbe Art und Weise auch die längsten Pfade von  $v$  zu allen anderen Knoten berechnet werden können, wenn man in der obigen Formel das Maximum statt des Minimums bildet. Die Berechnung längster Pfade kann also in azyklischen Graphen in linearer Zeit erfolgen, obwohl dieses Problem in beliebigen Graphen  $\mathcal{NP}$ -hart ist.

Literatur: Volker Turau. Algorithmische Graphentheorie. Addison-Wesley, Bonn, 1996. S. 250–254.

## 2 Fluß in Graphen

Es sei ein gerichteter Graph  $G = (V, E)$  gegeben. Jeder Kante e des Graphen sei eine Kapazität  $c(e) \in \mathbb{N}$  zugeordnet. Weiter seien zwei Knoten des Graphen ausgezeichnet: eine Quelle s (engl. source) und eine Senke t (engl. target). Man will nun möglichst viel  $Flu\beta$  von s nach t schicken, ohne die Kantenkapazitäten zu überschreiten. Dabei muß für jeden Knoten außer  $s$  und  $t$  gelten, daß genauso viel Fluß in den Knoten hinein fließt wie aus ihm heraus.

Genauer ist ein *gültiger Fluß* von s nach t eine Abbildung  $f: E \to \mathbb{R}$ , die für jede Kante des Graphen den zugehörigen Fluß angibt und folgende Bedingungen erfüllt:

- Einhaltung der Kapazitäten:  $\forall e \in E : 0 \leq f(e) \leq c(e)$
- Flußerhaltung:  $\forall v \in V \setminus \{s, t\} : \sum_{e=(u,v)\in E} f(e) = \sum_{e=(v,w)\in E} f(e)$

Der (Gesamt-)Fluß  $F$  von  $f$  ist der Fluß, der insgesamt von  $s$  nach  $t$  gelangt, also:

$$
F = \sum_{e = (s,w) \in E} f(e) - \sum_{e = (u,s) \in E} f(e) = \sum_{e = (u,t) \in E} f(e) - \sum_{e = (t,w) \in E} f(e)
$$

Ein maximaler Fluß ist ein Fluß, der unter allen gültigen Flüssen den Wert  $F$  maximiert.

Das folgende Bild zeigt einen maximalen Fluß von s nach t in einem Beispielgraphen. Die Kantenlabels zeigen jeweils den Fluß über die Kante und die Kapazität der Kante. Der dargestellte maximale Fluß hat den Wert 40.

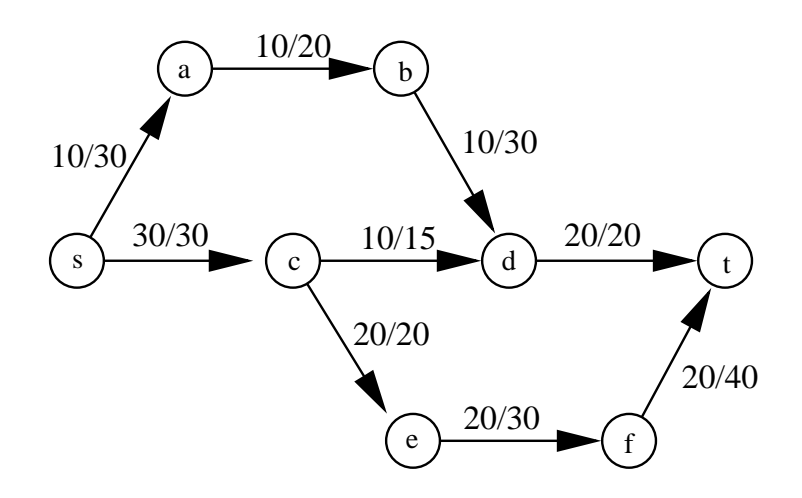

#### 2.1 Das Residuennetzwerk

Zu einem (nicht notwendigerweise gültigen) Fluß  $f : E \to \mathbb{R}$  in  $G = (V, E)$  läßt sich das sogenannte Residuennetzwerk  $G' = (V, E)$  wie folgt konstruieren.

Erzeuge den Graphen G′ aus G, indem alle Knoten von G kopiert werden und Kanten nach den folgenden Regeln in  $G'$  eingefügt werden.

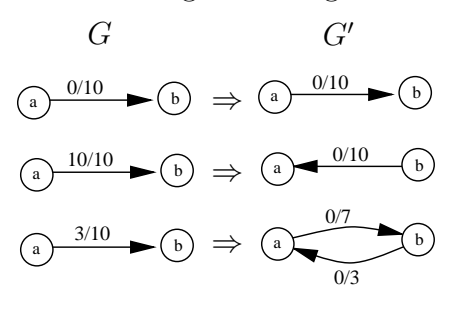

Falls  $f(e) < c(e)$  für Kante  $e = (a, b) \in E$ . füge die Vorwärtskante  $e' = (a, b)$  mit Kapazität  $c'(e') = c(e) - f(e)$  in E' ein, und falls  $f(e) > 0$ für Kante  $e = (a, b) \in E$ , füge die Rückwärtskante  $e' = (b, a)$  mit Kapazität  $c'(e') = f(e)$  in E' ein. Für jede Kante aus  $G$  werden also eine oder zwei Kanten in  $G'$  eingefügt. Dies wird durch nebenstehendes Bild veranschaulicht.

Wenn in G zwei antiparallele Kanten zwischen zwei Knoten a und b vorhanden sind, können damit sogar vier Kanten zwischen  $a$  und  $b$  in  $G'$  eingefügt werden, wie in nebenstehendem Bild demonstriert wird.

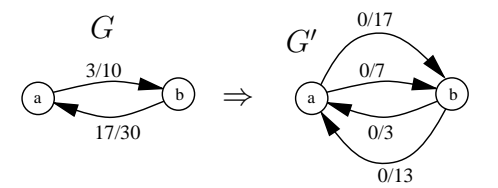

Um das Residuennetzwerk $G'$ zu erzeugen, müssen also lediglich alle Kanten  $e \in E$ durchlaufen und für jede Kante abhängig von deren Fluß und Kapazität bis zu zwei Kanten in  $G'$  eingefügt werden.

Im Fall, daß  $f(e) = 0$  für alle  $e \in E$  gilt, ist das Residuennetzwerk G' eine exakte Kopie des Graphen  $G$  und enthält insbesondere nur Vorwärtskanten. Ändert sich der Fluß  $f$  an einer einzigen Kante  $e$ , so kann die entsprechende Anderung im Residuennetzwerk G' (bei Verwendung geeigneter Datenstrukturen) in konstanter Zeit durchgeführt werden.

Bemerkung: Der Algorithmus von Dinic berechnet den maximalen Fluß in einem Graphen durch die Suche nach kürzesten augmentierenden Pfaden, d.h. kürzesten Pfaden von s nach t im Residuennetzwerk. Die Laufzeit des Algorithmus von Dinic ist  $O(|V|^2|E|)$ . Wir betrachten einen anderen Algorithmus mit Laufzeit  $O(|V|^3)$ .

#### 2.2 Der Fluß-Algorithmus von Goldberg und Tarjan

Zur Vereinfachung nehmen wir an, daß jeder Knoten  $v \in V \setminus \{s, t\}$  von der Quelle aus erreichbar ist und daß von jedem solchen Knoten die Senke erreichbar ist. (Alle Knoten, die diese Bedingung nicht erfüllen, können nichts zu einem Fluß von  $s$  nach  $t$ beitragen; sie lassen sich in linearer Zeit bestimmen und aus dem Graphen entfernen.) Wir wollen einen *maximalen Fluß* in G von s nach t berechnen und betrachten dazu den sogenannten Preflow-Push-Algorithmus von Goldberg und Tarjan. Dieser Algorithmus (bzw. die Implementierung, die wir betrachten) hat Laufzeit  $O(|V|^3)$ .

Der Algorithmus verwendet neben dem Konzept des Residuennetzwerks zwei neue Konzepte: Präfluß und Entfernungsfunktion. Ein Präfluß  $\tilde{f}$  ist eine Abbildung  $\tilde{f}: E \to$  $\mathbb{R}$ , die die folgenden Bedingungen erfüllt.

(a) 
$$
\forall e \in E : 0 \leq \tilde{f}(e) \leq c(e)
$$

(b) 
$$
\forall v \in V \setminus \{s, t\} : \sum_{e=(u,v)\in E} \tilde{f}(e) - \sum_{e=(v,w)\in E} \tilde{f}(e) \ge 0
$$

Im Unterschied zu einen gültigen Fluß muß für einem Präfluß also die Flußerhaltung nicht gelten: es darf mehr Fluß in einen Knoten hineinfließen als aus ihm heraus. Der  $Überschu\beta$  (engl. excess) eines Knotens v ist definiert als

$$
e(v) = \sum_{e=(u,v)\in E} \tilde{f}(e) - \sum_{e=(v,w)\in E} \tilde{f}(e)
$$

und wird vom Algorithmus bei jedem Knoten gespeichert und bei Änderungen aktualisiert. Die Knoten  $v \in V \setminus \{s, t\}$  mit  $e(v) > 0$  heißen *aktive* Knoten und werden in einer Queue verwaltet. Der Algorithmus startet mit einem Präfluß und versucht dann immer, den Uberschuß eines aktiven Knotens weiter in Richtung Senke zu drücken (engl.  $push$ ), bis am Ende ein gültiger maximaler Fluß vorliegt.

Wie in Abschnitt 2.1 beschrieben gibt es zu einem Präfluß  $\tilde{f}$  in G ein entsprechendes Residuennetzwerk $G'$ , wobei $c'(e')$ die Kapazität einer Kante  $e'$  im Residuennetzwerk bezeichnet, d.h.  $c'(e') = c(e) - \tilde{f}(e)$  für Vorwärtskanten und  $c'(e') = \tilde{f}(e)$  für Rückwärtskanten. Hier bezeichnet  $e$  die  $e'$  entsprechende Kante in  $G$ . Der Algorithmus von Goldberg und Tarjan aktualisiert das Residuennetzwerk  $G'$  bei jeder Änderung des Präflusses in  $G$ , so daß zu jedem Zeitpunkt das dem aktuellen Präfluß entsprechende Residuennetzwerk verfügbar ist. (Hinweis: Es ist auch möglich, bei der Implementierung auf den expliziten Aufbau des Residuennetzwerks G′ zu verzichten und stattdessen den ganzen Algorithmus auf dem Graphen  $G$  mit zusätzlicher Verwaltungsinformation laufen zu lassen.)

Eine Funktion  $d: V \to \mathbb{N}_0$  ist eine Entfernungsfunktion (engl. *distance*) im Graphen G bezüglich Präfluß  $\tilde{f}$ , wenn  $d(t) = 0$  und für jede Kante  $e = (v, w)$  im Residuennetzwerk (!) gilt:  $d(v) \leq d(w) + 1$ . Eine gültige Entfernungsfunktion gibt für jeden Knoten  $v$  eine untere Schranke für die Länge des kürzesten Pfades von  $v$  nach  $t$  im Residuennetzwerk an. Bezüglich einer Entfernungsfunktion heißt eine Kante  $e = (v, w)$  im Residuennetzwerk *zulässig*, falls  $d(v) = d(w) + 1$  gilt.

Der Algorithmus von Goldberg und Tarjan wählt wiederholt einen aktiven Knoten v aus und führt für v eine sogenannte Push/Relabel-Operation aus: solange v Überschuß hat und es eine zulässige ausgehende Kante von  $v$  gibt, wird ein möglichst großer Teil des Uberschusses von  $v$  über diese Kante gedrückt (Push); wenn es keine zulässige ausgehende Kante von  $v$  mehr gibt und  $v$  noch Überschuß hat, so wird das Distanzlabel  $d(v)$  von v neu berechnet (Relabel). Der gesamte Algorithmus läßt sich damit wie folgt beschreiben:

### 1. Präfluß-Initialisierung:

Setze  $\tilde{f}(e) = c(e)$  für alle ausgehenden Kanten der Quelle s und  $\tilde{f}(e) = 0$  für alle anderen Kanten. Füge die Endknoten  $v$  von ausgehenden Kanten  $(s, v)$  aus s mit  $v \neq t$  in die Queue der aktiven Knoten ein.

#### 2. Initialisierung der Entfernungsfunktion:

Initialisiere für jeden Knoten  $v \neq s$  die Entfernungsfunktion  $d(v)$  mit der Länge (Anzahl Kanten) eines kürzesten gerichteten Pfades von  $v$  nach  $t$  im Residuennetzwerk. Setze dabei  $d(t) = 0$ . Diese Berechnung kann mit einer rückwärtsgerichteten Breitensuche (Startknoten t, verwende Kanten im Residuennetzwerk in der entgegengesetzten Richtung) in Zeit  $O(|V| + |E|)$  implementiert werden. Die BFS erreicht die Quelle s nicht, initialisiere daher  $d(s) = |V|$ .

#### 3. Hauptschleife:

Solange die Queue mit aktiven Knoten nicht leer ist, hole den ersten solchen Knoten v aus der Queue und führe für v die Push/Relabel-Operation aus.

Die Push/Relabel-Operation für einen Knoten  $v$  läuft dabei wie folgt ab:

- 1. Solange  $e(v) > 0$  und es im Residuennetzwerk G' eine bezüglich der aktuellen Entfernungsfunktion zulässige ausgehende Kante von  $v$ , d.h. eine Kante  $e' = (v, w)$ mit  $d(v) = d(w) + 1$ , gibt, führe einen Push aus:
	- **Push:** Drücke  $\delta = \min\{e(v), c'(e')\}$  Flußeinheiten von v nach w. Genauer: falls  $e'$ eine zu der Kante e in G gehörende Vorwärtskante ist, so erhöhe den Präfluß  $\tilde{f}(e)$  auf e um  $\delta$ , und falls e' eine zu e gehörende Rückwärtskante ist, so erniedrige den Präfluß  $\tilde{f}(e)$  auf e um  $\delta$ . Dadurch erniedrigt sich  $e(v)$  um  $\delta$ und erhöht sich  $e(w)$  um  $\delta$ . Falls w noch nicht aktiv war und  $w \neq t$  und  $w \neq s$ , so wird w jetzt aktiv und wird hinten an die Queue aktiver Knoten angehängt.
- 2. Falls v noch Überschuß hat, d.h.  $e(v) > 0$ , und es im Residuennetzwerk keine zulässige ausgehende Kante von  $v$  gibt, so führe ein Relabel wie folgt aus und hänge v anschließend hinten an die Queue aktiver Knoten an.

**Relabel:** Erhöhe das Distanz-Label  $d(v)$  von v auf den Wert

 $\min\{d(w) + 1 \mid (v, w) \text{ ist Kante im Residuennetzwerk } G'\}.$ 

Bei der Implementierung ist zu beachten, daß der Algorithmus bei jeder Push-Operation gleichzeitig auch das Residuennetzwerk aktualisieren muß.

Der Algorithmus terminiert, wenn die Queue aktiver Knoten leer wird. Dann ist der Präfluß ein gültiger maximaler Fluß, weil es im Residuennetzwerk keinen augmentierenden Pfad von s nach t gibt (wegen  $d(s) = |V|$ ). Der Beweis, daß die Laufzeit des Algorithmus  $O(|V|^3)$  ist, ist dagegen etwas komplizierter und soll hier nicht ausgeführt werden. Es soll nur erwähnt werden, daß sowohl von praktischen als auch theoretischen Gesichtspunkten gegenwärtig modifizierte Varianten (z.B. bzgl. Auswahl von aktiven Knoten) des Preflow-Push-Algorithmus von Goldberg und Tarjan die besten bekannten Fluß-Algorithmen sind.

Literatur: Ravindra K. Ahuja, Thomas L. Magnanti, and James B. Orlin: Network Flows. Prentice Hall, 1993, S. 207 ff.

### Beispiel einer Push/Relabel-Operation

Hier soll eine Push/Relabel-Operationen anhand eines Beispiels verdeutlicht werden. Wir betrachten den folgenden Graphen mit dem eingezeichneten Präfluß. Aktive Knoten sind fett umrandet. In den Knoten wird jeweils links der Überschuß (außer bei Quelle s und Senke t), rechts der Distanzwert angegeben. Die Kantenlabels haben die Form  $f(e)/c(e)$ .

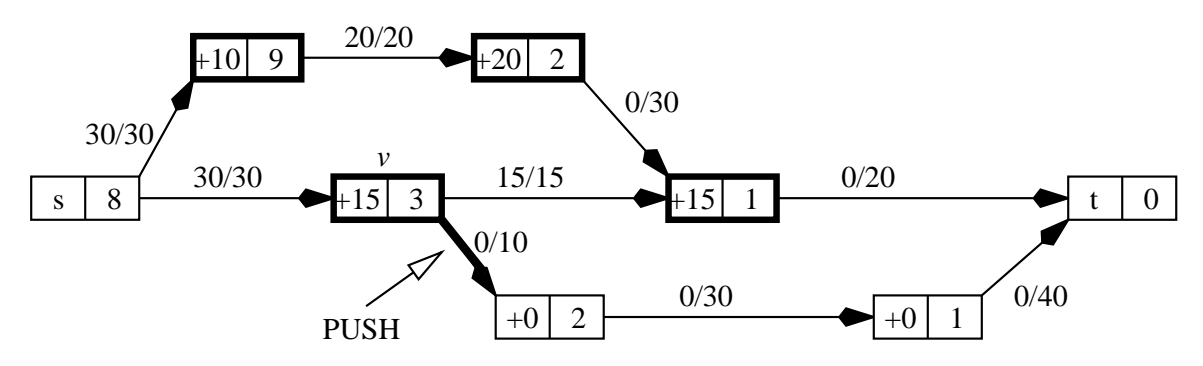

Es werde eine Push/Relabel-Operation für den Anfangsknoten  $v$  der fett eingezeichneten Kante  $e$  ausgeführt. Die Vorwärtskante  $e'$ , die der Kante  $e$  im Residuennetzwerk entspricht, ist zulässig, weil sich die Distanzwerte der Endknoten um genau Eins unterscheiden. Deshalb werden über e jetzt  $min\{c'(e'), e(v)\} = min\{10, 15\} = 10$  Flußeinheiten gedrückt. Nach dem Push ergibt sich das folgende Bild.

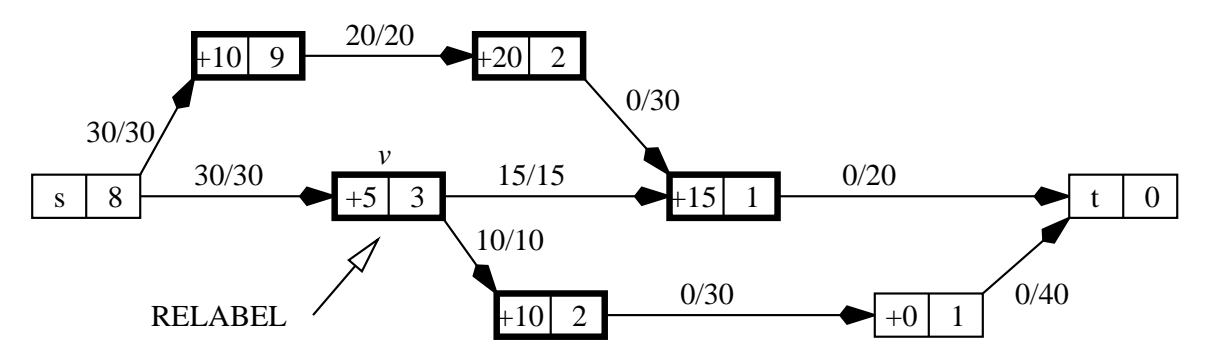

Da der Knoten  $v$  nun im Residuennetzwerk keine zulässige ausgehende Kante mehr hat, wird seine Entfernungsfunktion neu berechnet (Relabel). Die einzige ausgehende Kante von v im Residuennetzwerk führt zu s mit  $d(s) = 8$ , daher wird der Distanzwert von v auf 9 erhöht.

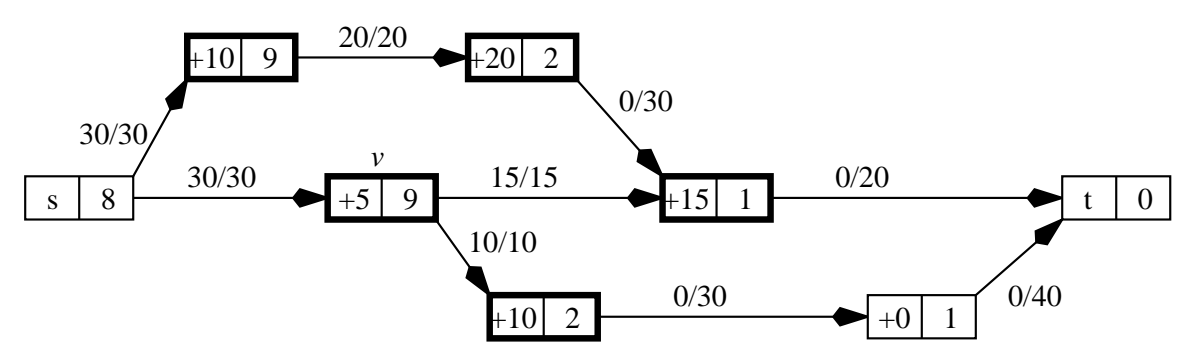

Dann wird  $v$  hinten an die Queue aktiver Knoten angehängt. Wenn später noch einmal eine Push/Relabel-Operation für  $v$  ausgeführt wird, so kann sein Uberschuß von 5 Flußeinheiten zur Quelle s zurückgedrückt werden.